# THE COMPUTER HEALER LLC

#### www.thecomputerhealeronline.com

**Get End User Signature And Keep** service pros: please keep for your records and fax back if requested

### **Work Order #**

page 1

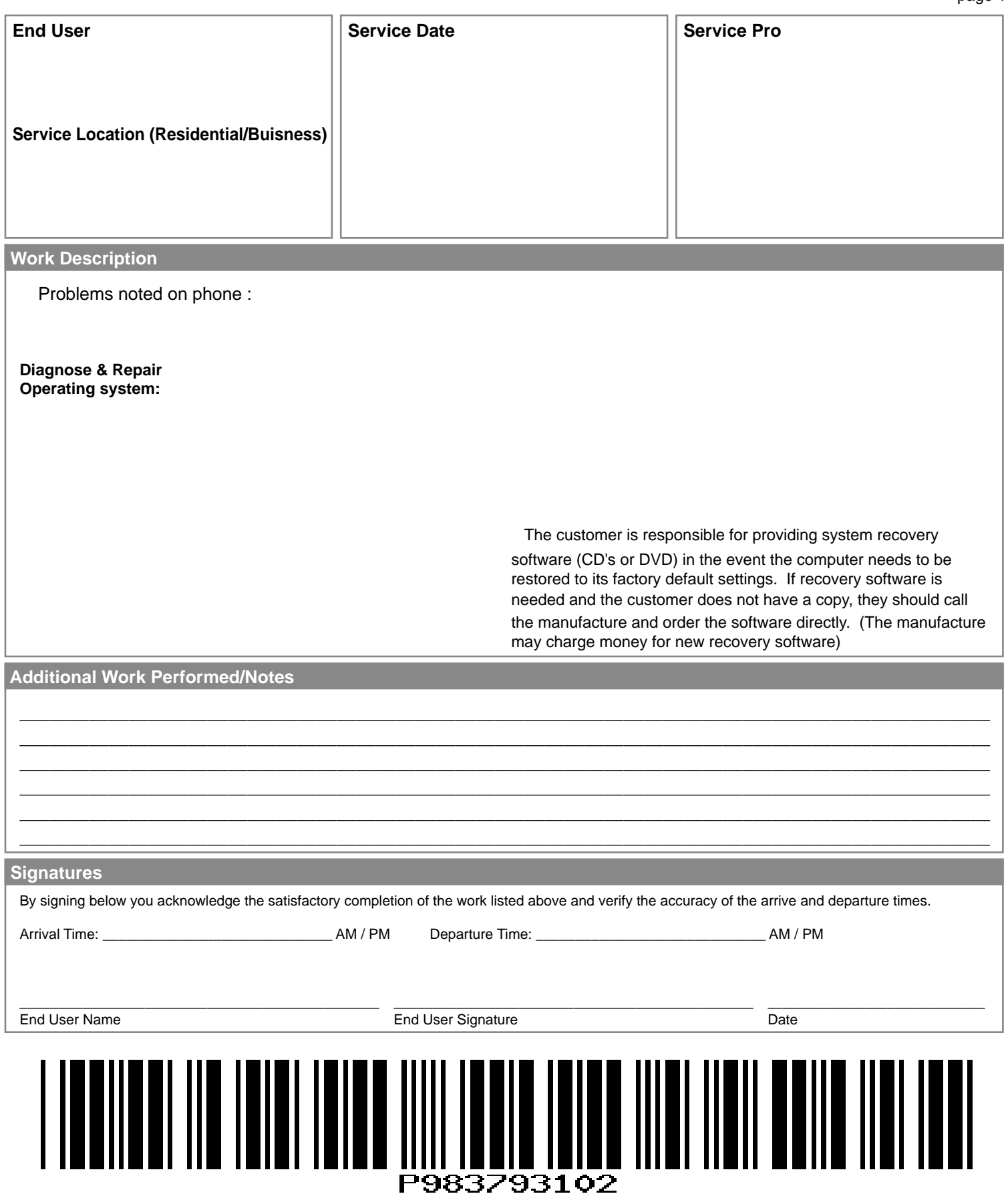

### THE COMPUTER HEALER LLC

www.thecomputerhealeronline.com

### **Leave With End User Work Order #**

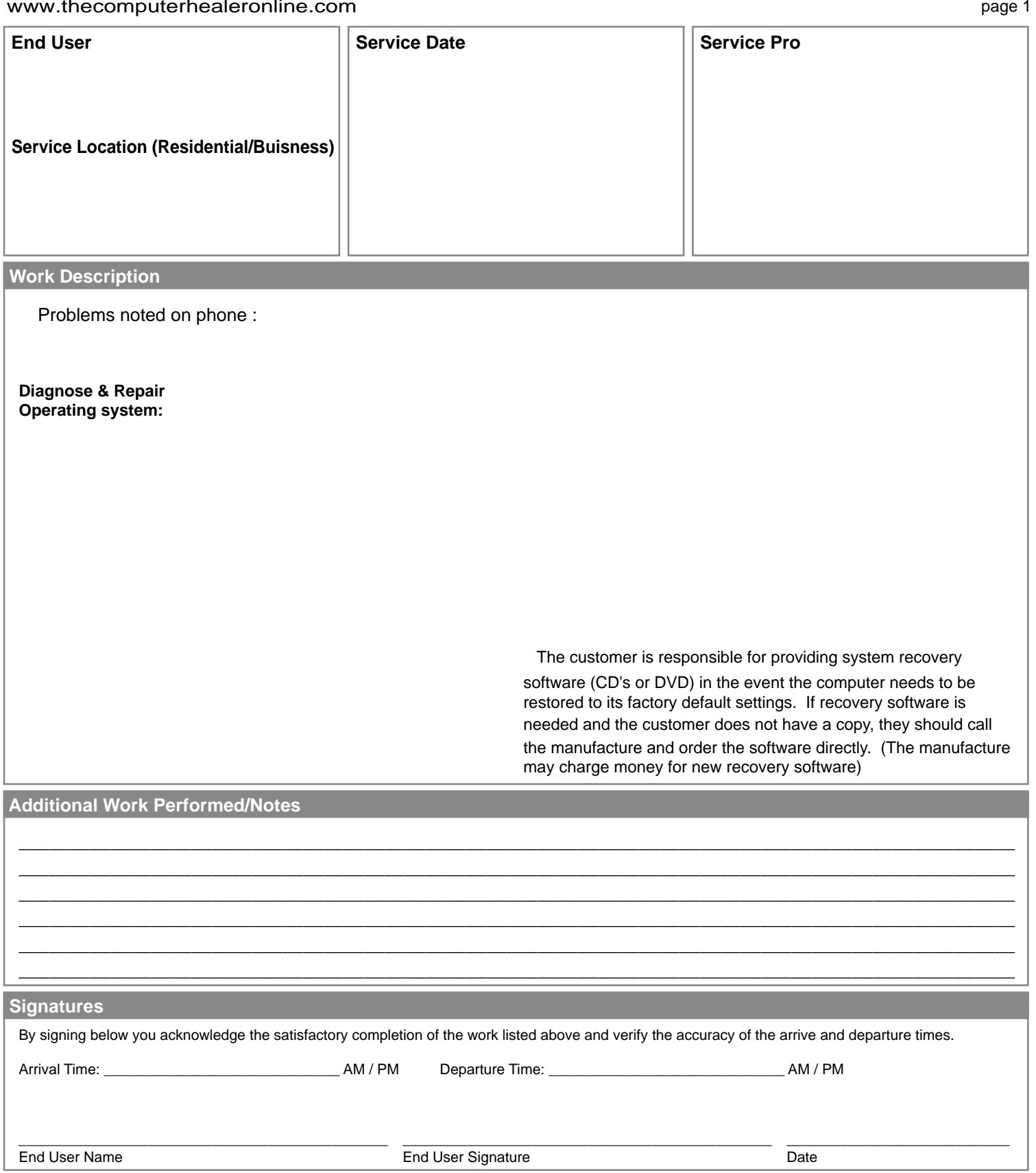

**Thank you for using our service. Your business is greatly appreciated!**

## THE COMPUTER HEALER LLC

www.thecomputerhealeronline.com

 **Work Description**

### **Leave With End User Work Order #**

page 2

**Thank you for using our service. Your business is greatly appreciated!**